### **PowerChart® Tipsheet** Printing by External Reviewers

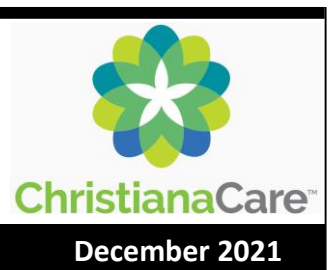

Approved External Reviewers can access the ChristianaCare PowerChart® system and print the medical record through the Medical Record Publish (MRR) application to print a single document from the chart or the entire patient's chart.

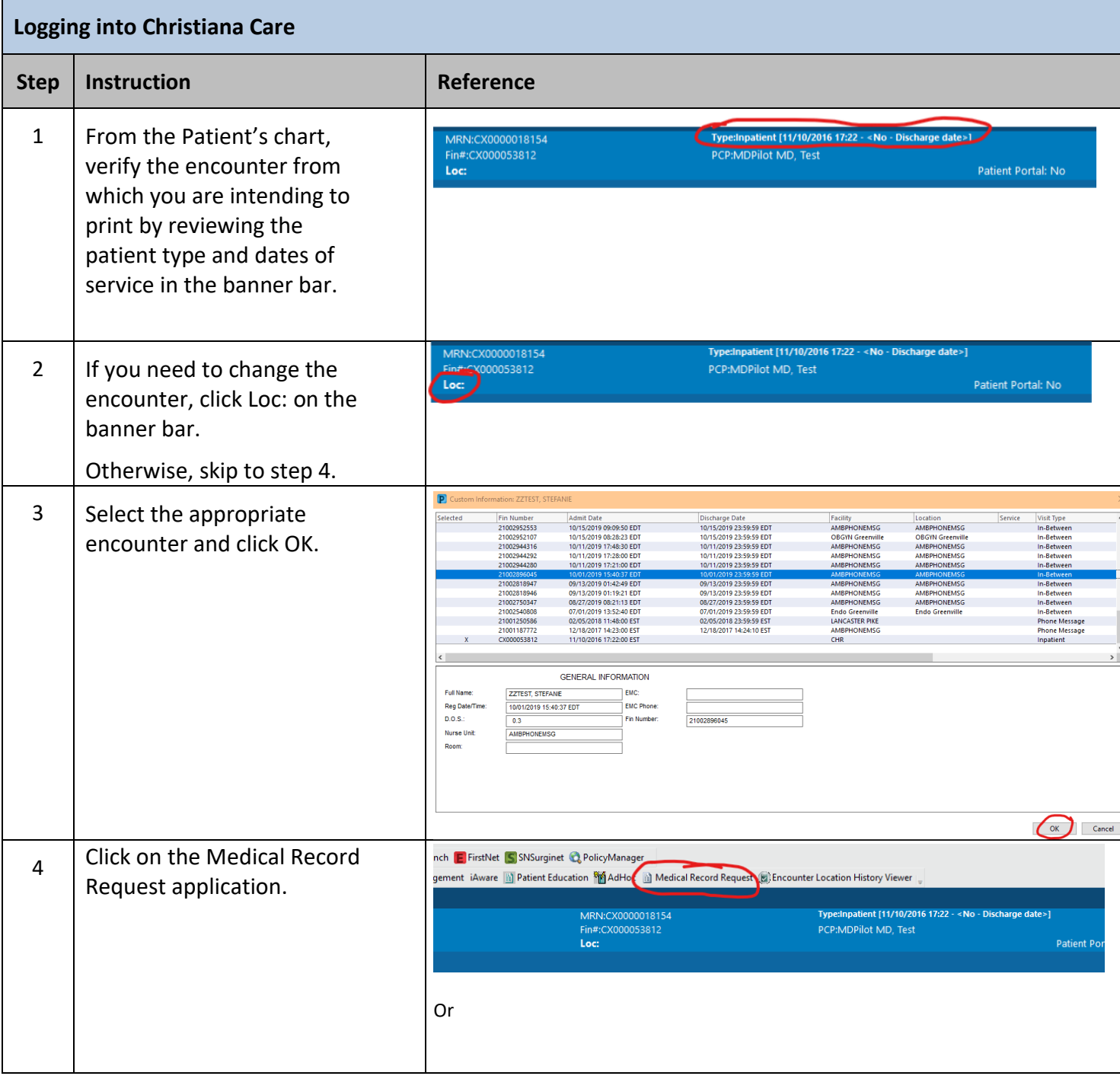

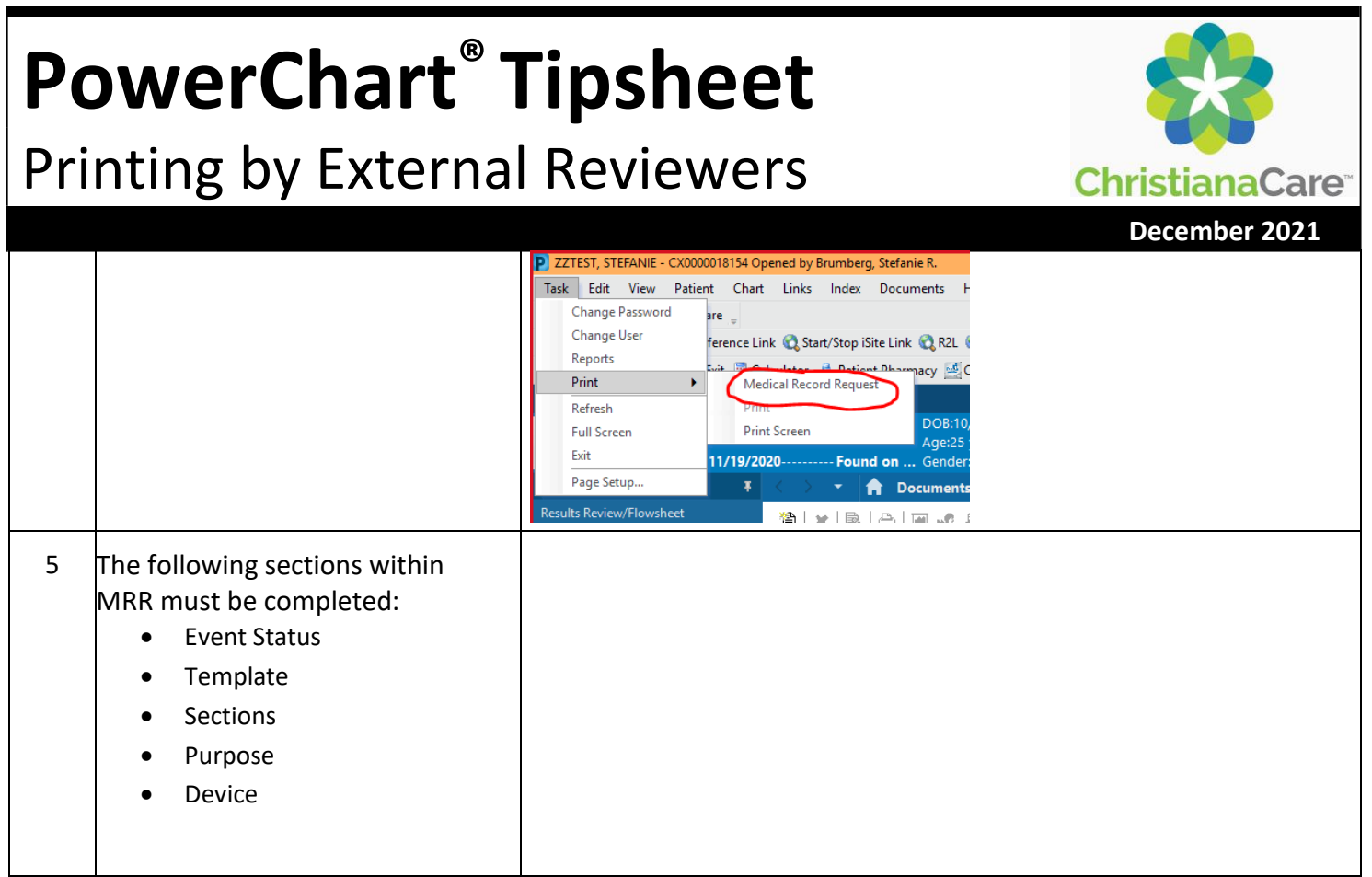

# **PowerChart® Tipsheet**

### Printing by External Reviewers

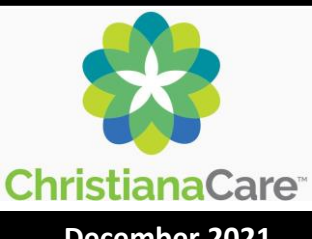

**December 2021**

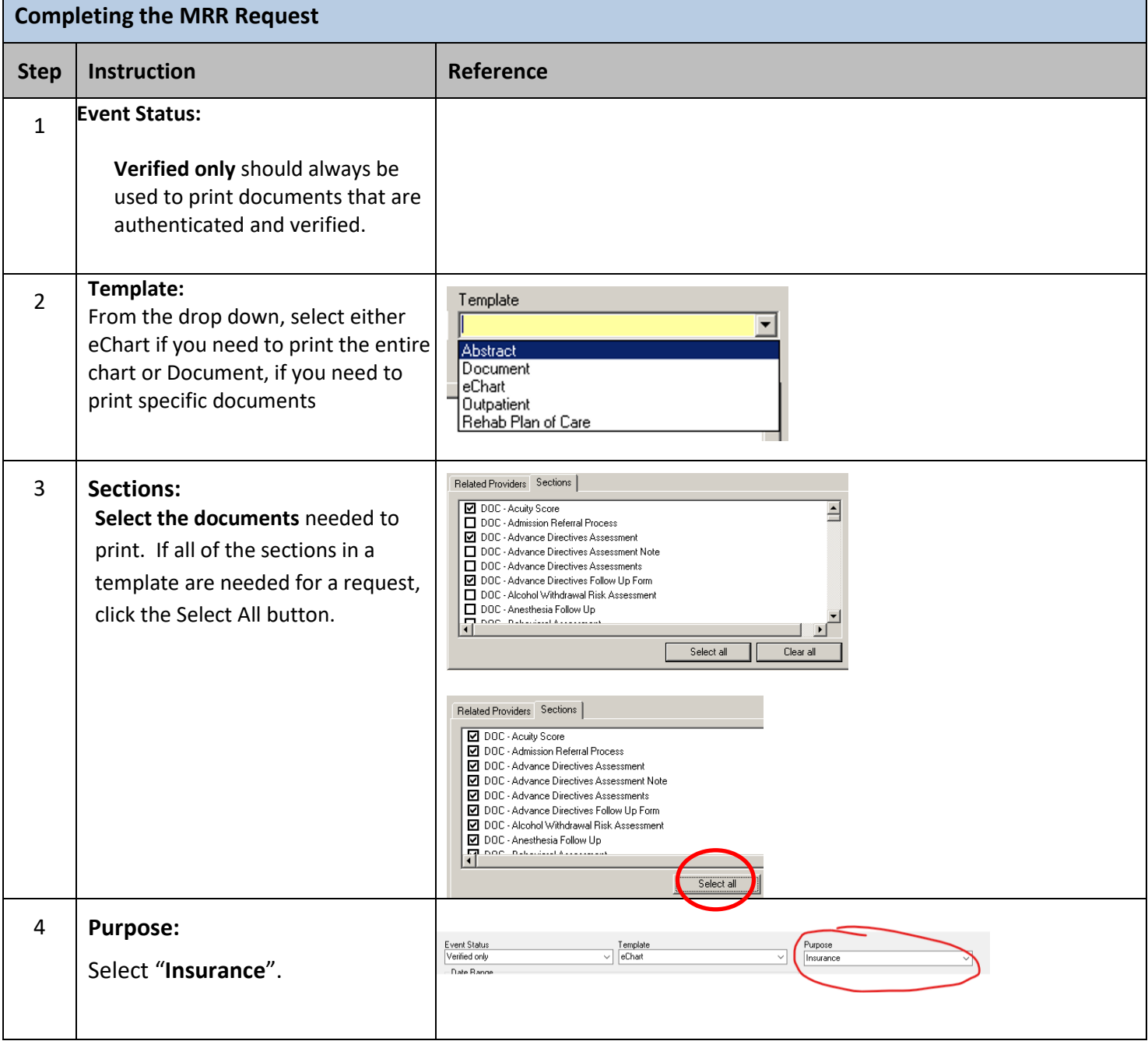

## **PowerChart® Tipsheet**

#### Printing by External Reviewers

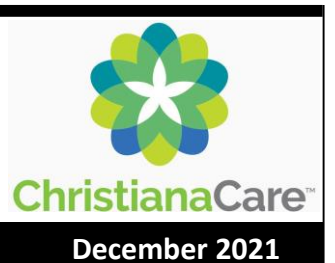

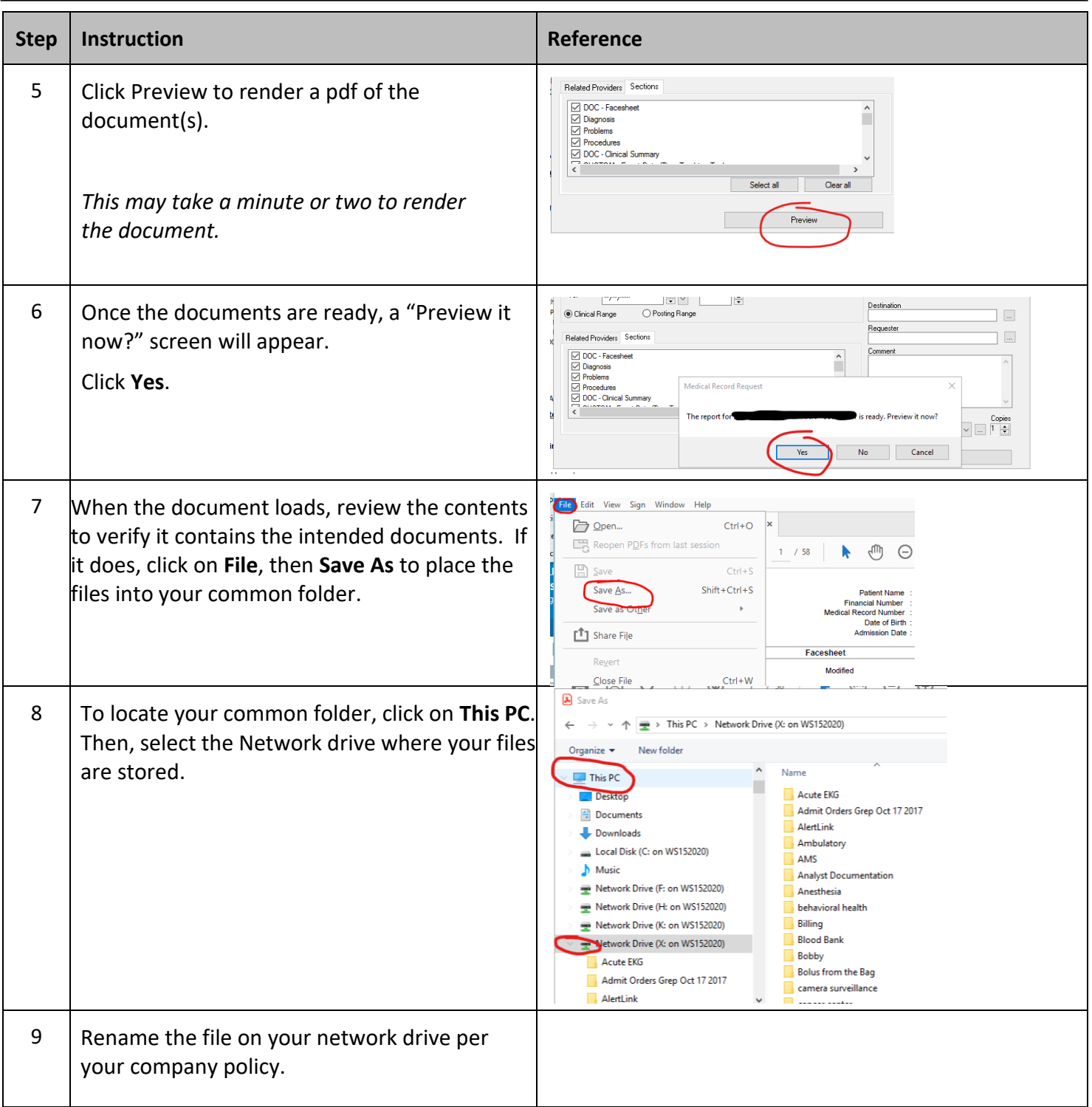